### **Progress**

**<progress value="22" max="100"></progress>**

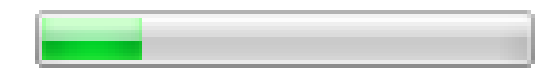

### **Web Storage**

```
localStorage.setItem("state"
, 
"California");
```

```
localStorage.getItem("state");
```

```
localStorage.removeItem("state");
```

```
localStorage.state = "Missouri";
```
# **Drag and Drop**

#### ● **Mark elements draggable:**

**<img draggable="true">**

#### ● **New events:**

- **ondragstart**: when user "picks" up object to drag
- **ondragover:** when user drags object over an HTML element
- **ondrop**: when user drops object

#### ● Passing information from source to target:

- One or more type-value pairs
- **In ondragstart handler:**

```
event.dataTransfer.setData(type, value);
```
In ondragover and ondrop handlers:

**var value = event.dataTransfer.getData(***type***);**

## **Simple Canvas Example**

```
<canvas id="canvas1">
```

```
Your browser doesn't support canvases
</canvas>
```
**var canvas = document.getElementById("canvas1"); var context = canvas.getContext("2d"); context.strokeStyle = "#ff0000"; context.lineWidth = 8; context.beginPath(); context.moveTo(50, 100); context.lineTo(200, 100); context.lineTo(200, 50); context.lineTo(150, 50); context.lineTo(150, 150); context.stroke();** 100 50

## **More Complex Canvas Example**

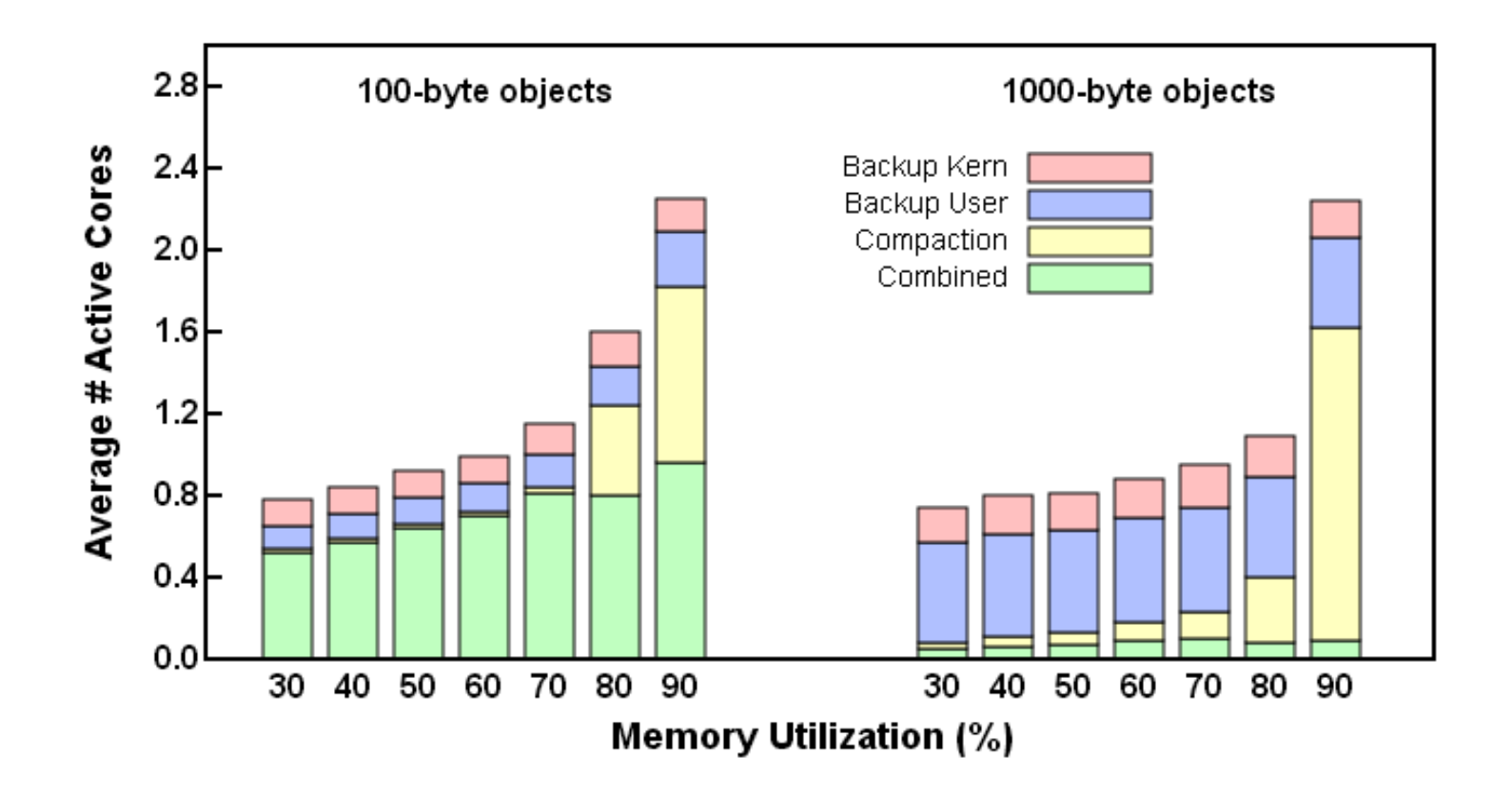